# **fazer jogo loteria aplicativo | Como você joga roleta?:betesportes infor**

### **Autor: symphonyinn.com Palavras-chave: fazer jogo loteria aplicativo**

### **Resumo:**

**fazer jogo loteria aplicativo : Seu destino de apostas está em symphonyinn.com! Inscrevase agora para desbloquear recompensas incríveis e entretenimento sem fim!** 

Quando é que um Yankee é a melhor opção??Uma aposta ianque é provavelmente a melhor opção quando você acredita que duas ou mais de suas seleções têm uma boa chance de ganhar uma aposta. Ganhandomas quando o apoio como uma única aposta só garantiria um retorno muito baixo e pode não cobrir o seu retorno inicial. Aposta.

A melhor estratégia para as apostas ianques é a defazer quatro seleções de fortes favoritos para garantir que todas as quatro sub-bets, incluindo o acumulador de quatro vezes, são: vencedores.

### **Índice:**

- 1. fazer jogo loteria aplicativo | Como você joga roleta?:betesportes infor
- 2. fazer jogo loteria aplicativo :fazer jogo loteria online
- 3. fazer jogo loteria aplicativo :fazer jogo loteria pela internet

#### **conteúdo:**

# **1. fazer jogo loteria aplicativo | Como você joga roleta?:betesportes infor**

# **Ex-portero do Arsenal Jens Lehmann comprou os direitos de marca do 'The Invincibles'**

O ex-goleiro do Arsenal Jens Lehmann comprou os direitos de marca de 'The Invincibles', utilizado na temporada histórica de 2003-04 do clube na Premier League. Lehmann tem planos de criar uma empresa com o apoio de jogadores e do ex-técnico Arsène Wenger, com a intenção de levar a marca ao exterior e doar lucros para caridade.

Arsenal ficou surpreso com a movimentação, mas Lehmann disse à imprensa que a ideia é reunir os jogadores e colaboradores envolvidos na temporada invicta do clube, **fazer jogo loteria aplicativo** uma empresa que possa controlar a marca e arrecadar fundos para causas beneficentes.

## **Temporada Invicta do Arsenal**

Os 'The Invincibles' do Arsenal ficaram marcados na história do futebol inglês por ser o TIME que permaneceu invicto e conquistou o título da Premier League na temporada 2003-04. Esse time entrou para a história como um dos mais icônicos da era moderna do futebol e, agora, tem os direitos de marca controlados por um dos seus goleiros mais legendários.

### **Uma homenagem ao time histórico**

O ex-goleiro alemão, Jens Lehmann, tem planos de utilizizar os direitos de marca para promover eventos e atividades que celebrem o time histórico do Arsenal. Dentre as ideias, figuram um documentário, turnê internacional e partida contra uma seleção de antigos jogadores do Manchester United, tudo isso **fazer jogo loteria aplicativo** prol de instituições de caridade.

# **O time invicto**

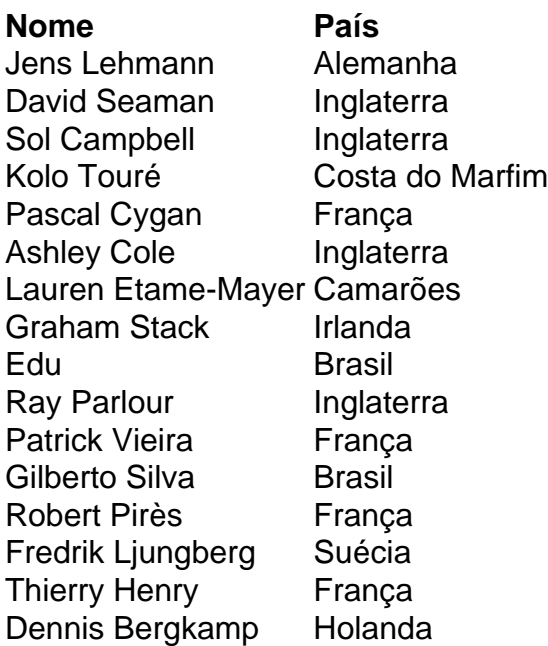

Considerado amplamente como tendo aberto caminho para outros lutadores de sumô estrangeiros, o jogador morreu por insuficiência cardíaca **fazer jogo loteria aplicativo** um hospital no Japão.

Nascido Chad George Ha'aheo Rowan no Havaí, Akebonu tornou-se o primeiro não japonês a ser yokozuna

# **2. fazer jogo loteria aplicativo : fazer jogo loteria online**

fazer jogo loteria aplicativo : | Como você joga roleta?:betesportes infor aplicativo mel Bet após seu download, 2 Clique em **fazer jogo loteria aplicativo** Registro na página inicial e

ar uma conta! 3 Selecione entre dois dos bônus mais bem -vindo: A aposta esportivaouo pósito combinadode prêmios do cassino com rodadas grátis... Lua be Promo Code March 1, use OUTLOOKVIP / Outlook India n nemtlososkindia/com..."2 Depóspeito Na sua rta de bônus., 6 Conheça a aposta e retire! Melbet Nigéria Bonus em **fazer jogo loteria aplicativo** Março 2024 -

órios com base na mecânica de set e tudo se resume à sorte. Com isso dito, nem todos os jogos são os mesmos, então escolher as opções certas é fundamental, e você ainda pode dar o tamanho da aposta durante toda a sessão para melhores resultados. Como ganhar em k0} Slots Online 2024 Principais dicas para ganhar no Slot tecopedia :

ogando online slots, mas apenas se você parar quando você está no lucro. Quanto mais

# **3. fazer jogo loteria aplicativo : fazer jogo loteria pela internet**

Depois de fazer o seu depósito, é hora de reivindicar o bônus. Isso normalmente envolve ativar a oferta através do site ou aplicativo 1XBet. Navegue até a seção Promoções ou

nus, onde você deve encontrar informações sobre a Oferta Bet 1xbet. Siga as instruções ornecidas para ativar o bónus. Um Guia Passo a Passo sobre como resgatar **fazer jogo loteria aplicativo** oferta

1 xbet é compatível com linkedin : Pulse E-ets.:

Segurança e velocidade, tornando-os

a escolha popular entre os usuários. Transferências bancárias: Você pode retirar seus ndos diretamente para **fazer jogo loteria aplicativo** conta bancária. Embora seja seguro, pode demorar mais do que

utros métodos. O método mais seguro para retirar com 1xbet de qualquer lugar - LinkedIn linkedin

#### **Informações do documento:**

Autor: symphonyinn.com Assunto: fazer jogo loteria aplicativo Palavras-chave: **fazer jogo loteria aplicativo | Como você joga roleta?:betesportes infor** Data de lançamento de: 2024-07-16

### **Referências Bibliográficas:**

- 1. [bullbets](/bullbets-2024-07-16-id-15110.pdf)
- 2. <u>[fruits slots como jogar](/fruits-slots-como-jogar-2024-07-16-id-27462.pdf)</u>
- 3. <u>[denise bet365](/denise-bet365-2024-07-16-id-23360.pdf)</u>
- 4. <u>[bet365 live poker](https://www.dimen.com.br/aid-portal/bet365-live-poker-2024-07-16-id-9641.pdf)</u>